# 情報機器の操作と活用におけるカリキュラム

#### 田中 雅章

## 要旨

現代社会ではスマートフォン、タブレット、コンピュータでインターネットを利用し、 だれもがデジタル情報の入手ができる環境で生活している。保育の現場においても園内の 文書、資料、保護者宛ての「おたより」までデジタル化が進んでいる。これは日々多忙な 園業務を効率よくこなすためのツールになりえる。しかし、パソコンなどの操作を不得意 とする保育者も民間企業と同じように存在する。それは保育現場の情報化、パソコン化の 流れが負担となっている。近年、養成校を卒業した保育者にとっては、パソコンの操作や 知識については、すでに習得済みである。本研究は養成課程における情報機器の操作と活 用におけるカリキュラムについて、これまで実践した内容をまとめる。

### キーワード リテラシー教育、情報基礎、情報機器

#### 1. はじめに

筆者が所属する情報処理学会から2007年に大学における情報処理教育に関する標準カ リキュラムが示された。その後、社会と技術、初等中等教育で情報教育は大きく変化して きた。現在では、小学校でプログラミングの授業が必修化されたのである。日本学術会議 が策定した「大学の分野別質保証のための教育課程編成上の参照基準情報学分野」(情報 学分野の参照基準と呼ぶ)を踏まえた新たなカリキュラム標準としても見直しが必要とな ってきた。2016年に実施した「超スマート社会における情報教育の在り方に関する調査 研究」の結果に基づき、初中等教育と大学教育との接続(アドミッションポリシーに含ま れうる大学進学者としての情報活用力)および社会との接続(ディプロマポリシーに含ま れうる大学卒業者年の情報活用力)の実熊とあるべき姿について考慮し、大学での教養教 育として求められる情報教育について有識者による検討を行い、『新たな一般情報教育の カリキュラム標準』として、一般情報教育の知識体系(GEBOK2017.1)情報教育の標準 的なカリキュラム例を策定した。本校ではこのカリキュラム例に基づき、保育士・幼稚園 教諭養成課程用の情報機器の操作と活用に対応したカリキュラムを実施している。

1998年に文部省令の「教育職員免許法施行規則」改定によって、教員養成課程におい ては「情報機器の操作」(2単位)が義務づけられた。教員養成校において必修科目とな り今日に至っている。ただ、その教授内容のほとんどは「Word」、「Excel」、「Power Point」の単なるソフトウエアの操作技術の習得に優先されていることが多い。本校は幼 稚園教諭養成校であるため、情報処理Ⅰ、情報処理Ⅱは教員免許必修科目である情報機器 の操作の読み替え科目である。そのため、単なるパソコンソフトの操作技術の習得ではな く目的を持った作品作りの技術習得に重点を置いている。

## 2. 情報機器の操作と活用を考慮したカリキュラム

本校の情報機器の操作と活用におけるカリキュラムを図1に示す。

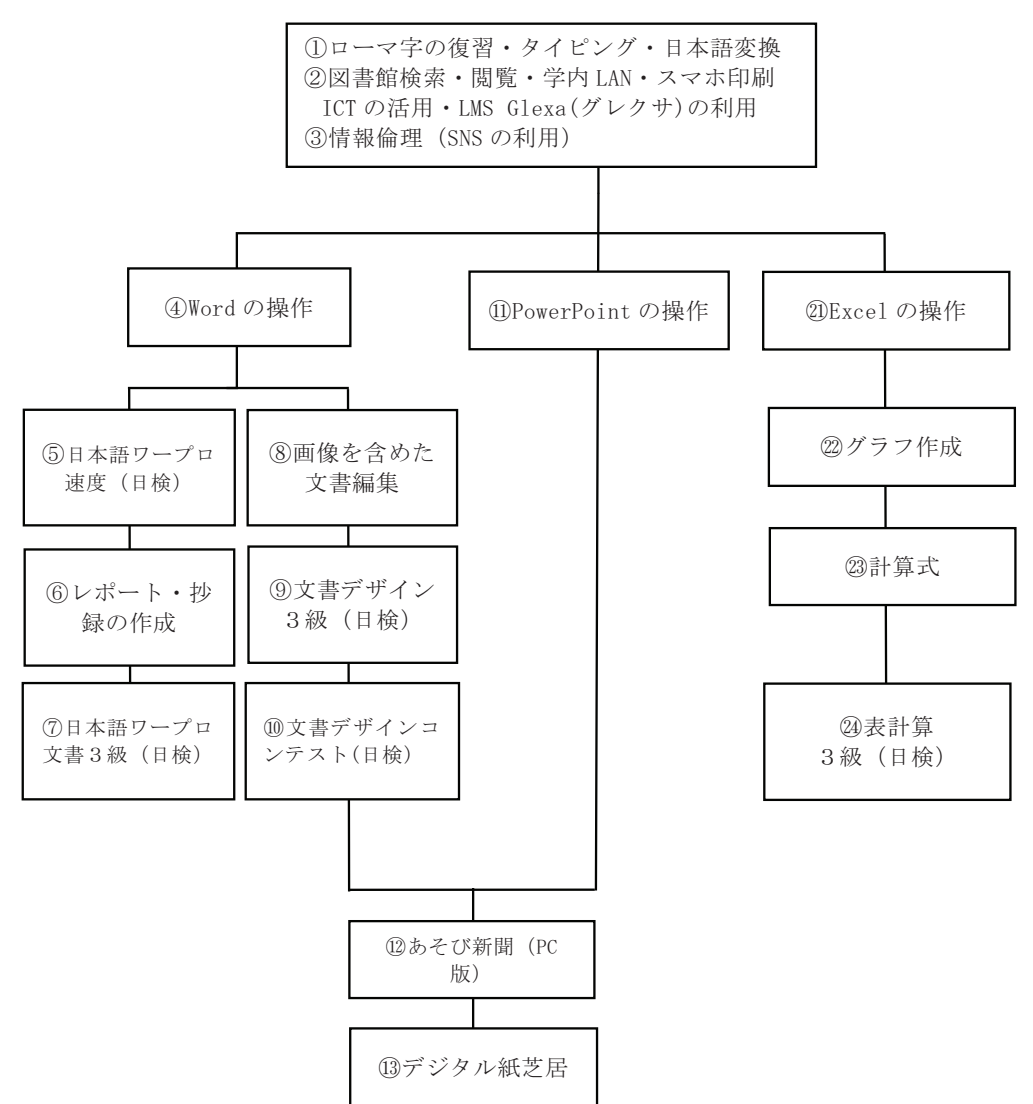

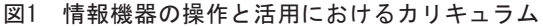

高等学校の教科「情報」が必修化されているものの、2020年度の入学生の情報調査で は図2に示すようにOfficeを自由に使える学生の方が少数である。高校で情報の授業をほ とんど受けていないこともある。また、高校であまり詳しく習わなかった学生もいた。W indowsに関する基礎をまともに学んだことがないこともあった。かな漢字変換機能の使 い方は自己流でもできるが、応用的な使い方はやった程度で、あまり自信がない。文書作 成が自己流でその場その時にどうにかやってきた学生もいた。

ワープロのスキルが身についていない学生が多数であることから、本学の学生に学習 状況の二極化が見られることは明らかである。この二極化に対応し、①学習していない学 生に対する再教育と、20fficeを習得している学生には復習しつつ、より伸ばす教育内容 となるよう工夫したいと考えた。

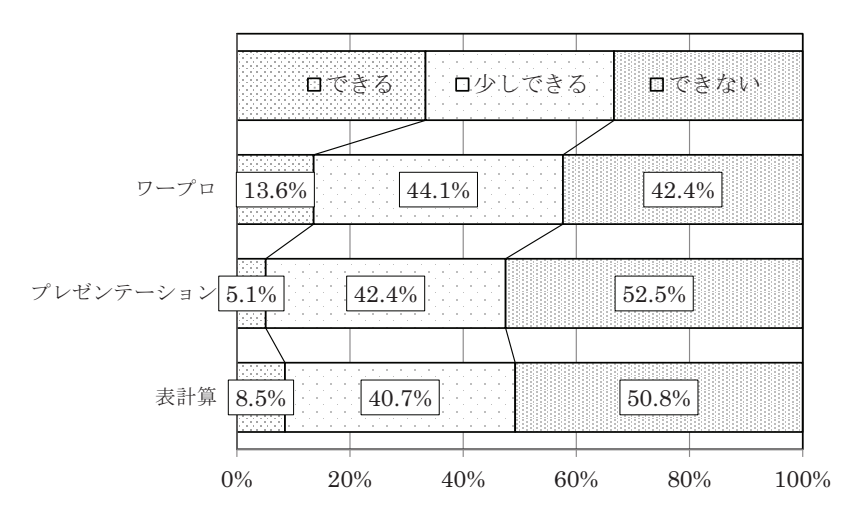

図2 Officeに関する入学時のスキル調査

### (1) Windowsの技術習得

これまでの経験から、1ローマ字の復習・タイピング・日本語変換機能の使い方を確 認しておかないと展開する授業で学生がつまずくことがあり得る。次にオリエンテーショ ンで学習した②図書館の蔵書検索・電子書籍の閲覧は見ただけでは利用できないため、実 際にパソコンを使って蔵書検索や・電子書籍の閲覧を行う。短大内では高速の学内LAN が設備されているので、学生のスマホに設定を行う。学生のスマホからカラーレーザープ リンターへ印刷するためのアプリをインストールし、その使い方をレクチャーする。さら にICTの活用として、Glexa(グレクサ、学習支援システム: Learning Management System) が導入されたので、授業で使用するファイルのダウンロードと作品ファイルの アップロードを指導した。ただ、どうしてもGlexaを使いこなせない学生が残ってしまっ た事が心残りである。また、授業アンケートはGoogle Formsが活用されていることもあ り、Google Formsに慣れるために授業終了時に学生のスマホを使ってGoogle Formsの 入力を行った。③情報倫理(SNSの正しい利用)の指導である。

本校で使用する教科書は、実教出版の「30時間でマスターOffice2016」を使用してい る。本書はWindowsの基礎から、インターネットの検索、インターネットを安全に利用 する、ネチケットや著作権などの基本が記述してある。さらに、この教科書にはOfficeソ フトのWord、Excel、PowerPointだけでなく画像処理の方法までが網羅されている。

(2)Wordの技術習得

4) Wordの学習では、利用者がよく使うアイコンを登録できるクイックアクセスツール バーの登録から始まる。このクイックアクセスツールバーの機能は、Excel、PowerPoint に共通の機能である。これを使いこなすことで、リボンの切り替えが不要となり、作業効 率が向上する。次はかな漢字変換の効率の良い使い方を学習する。たとえ誤変換しても再 変換できる操作を学習する。また、読みが分からない漢字の入力方法を学習する。次はフ ァイルの保存と読み込みである。この時にUSBフラッシュメモリーの使い方を全員が体 験し、ファイル保存方法とファイルのバックアップを学習する。次に書式設定を学習する。 この時に用紙サイズ、余白、袋とじを学習する。書式設定を完全に覚えるようにWordの 実技試験が終わるまで、毎回書式設定を行い暗記できるようになるまで繰り返す。このこ ろから、⑤速度は、実技試験まで毎回10分間の速度の入力トレーニングを行う。これは 日本情報処理検定協会の許諾を得て手書き文章をWordで清書するもので、正確性と速さ の練習である。このトレーニングの効果によって、ほとんどの2年生は早く入力できるよ うになる。さらに印刷や文書の編集ができるようになると⑥レポート・抄録の作成を学習 し、他の教科で提出レポートがWordで提出できるようになる。7文書作成では公式文書 の季節の用語を学習し、日本語ワープロ文書4級の問題を使って文書編集の基礎トレーニ ングを行い、最終的には日本語ワープロ文書3級の案内文やお礼状など公式文書の作成が できるようにするのが最終目標である。もし、最終目標の課題が完成できない時は補講を 実施し、一定水準のレベルを保証する。

Word応用の次のステップは8の画像を含めた文書編集である。これは9の日本情報処 理検定協会の文書デザイン4級から3級までの過去問題を使いながら、図や写真入りの文 章が作成方法を学習する。毎年、日本情報処理検定協会が主催する⑩文書デザインコンテ ストへ応募する。コンテストの課題が発表されるのが7月であるため、夏休み前にデザイ ンのアイデアや素材集めを指導する。夏休み明けにコンテストに応募する作品を完成する。 このコンテストに参加する作品のレベルは非常に高い。過去に本校の学生が第9回文書デ ザインコンテストで20年前と現在のテーマで「20年前と今のランドセル」作品が入賞し た。毎年、全員がこのコンテストに応募するが、自分の作品の完成度に妥協する学生が多 い。入賞できる作品までブラッシュアップする学生は少ない。しかし、明確な学習目標を 提示する制作経験は、自分の思い通りに園内に掲示するポスター作成ができるようになる。

(3) PowerPointの技術習得

10のPowerPointの操作は基本操作と構図や配色、画像編集を学習する。次のステップ

ではアニメーション機能を学習する。今年はPowerPoint活用して、⑫游び新聞を作成し た。応用技術が習得済みのため、どれもクオリティーの高い作品を制作することができた。 園内に掲示するポスターは、Word・PowerPointのどちらでも制作できるようになる。

最終目標は⑬デジタル紙芝居を制作することである。作品の内容はオリジナルでもす でにある作品でもかまわない。学生は自分でストーリーを考え、ストーリーに基づいた素 材集めを行い、小さな物語を制作した。

(4) Excelの技術習得

2のExcelの操作の習得は基本的操作を覚えることが多い。WordやPowerPointは自己 流でその場その時にどうにか操作ができる。しかし、Excelの操作は基本を正確に覚えな い限り、見よう見まねの操作では作業効率が極端に悪くなる。基本操作ができた次のステ ップは22グラフ作成の方法を習得する。このころになると日本情報処理検定協会の表計算 4級の問題を解けるようになり、2の計算式の基礎ができるようになる。最終は24の表計 算3級の問題ができるようになるのがExcelの最終目標である。ほぼ全員の学生ができる ようになる。もし、実技試験で課題が完成できない時は補講を実施する。

### 3. ICTを活用した教育方法と技術

ICTを活用するためのシステム導入にはさまざまなハードルがあり、教育用ICTの導入 も例外ではない。ただ、大学では教員単位でICTの導入には比較的自由度がある。現在は、 スマホアプリのサービスもあり、無料版は人数制限があり単機能である。クラウドサービ スの充実により、Google Formsを利用して実装することができた。学内LANの高速化に よる情報機器の利用環境の整備と学生が所有するスマートフォンの所有率が100%になっ たため、実現可能となった。

3.1. クリッカー

クリッカー(clicker)は、授業やセミナーの講義を双方向対話型にするための装置である。 受講者からの回答をリアルタイムに収集し、表示できる。オーディエンスレスポンスシス テム(ARS)とも呼ばれ、アクティブラーニング(active learning)の一つである。クリッカ ーは、1960年代にIBMの教育センターで開発された。2000年代にアメリカで安価な装置 が開発され、普及が進んだ。2000年代後半に日本の多くの大学で導入された。端末40台 のセットで50万円ぐらいした。

Google Formsは単に出欠を取るだけの選択式アンケートの回答をするだけでなく、設 問の解答、課題の提出などフリーの回答入力機能が改善されてきた。学生はGoogle Formsに意見や回答を書き込んでいく。その内容はすぐに教員のノートPCに表示され、 回答数が把握できる。Google FormsとSpread sheetをリンクさせ、Google Formsで入力 した回答が、Spread sheetへ自動的に蓄積される。データが蓄積されたSpread sheetに計 算式入力することでグラフを連動させることができる。さらにプロジェクターがあれば、 学生の回答結果をリアルタイムでスクリーンに投影することが可能である。学生は回答の 入力はLINEやSNSに投稿しているような感覚で、立て続けに回答を入力していった。学 生は短時間に多数の回答や意見が集まる様子を目の当たりにすることで、授業の参加意識 が高まる効果が得られる。

無料のクリッカーアプリでは、フリー回答を簡単に学生同士で共有は不可能である。 また、大部分の出席者の意見がすぐに聞けるため学生の考えや理解を把握しやすくなる。 それを次の授業に役立てることも可能である。学生の回答自体がわれわれの「教材」にな る。通常の授業では、挙手や発言により学生の積極性を育てるという意味もあるが、挙手 制はどうしても発言者が同じ人になりがちといった問題がある。学生の考えは、皆が発言 してくれないと共有しようがない。学生にとってスマートフォンは日頃から使いこなして いるデバイスであるためか、課題や設問を出すと自主的に書き込みを始める。

学生達は、挙手による発言はしにくいが、スマートフォン入力は匿名性を保証してく れるので発言しやすい学生が多い。特に評価が高かったのは「みんなの意見が見られるこ と」だった。ほとんどの学生が、これまでスマートフォンを使った授業の経験はなかった。

3.2. 相互評価法

相互評価を活用することで、学生の目標、分析力、および学習における理解力の習得 を促進できる。学生は、基準ベースの参照評価を通して他の学生の進捗を確認できる。学 生は、科目教材の理解力が強化され、建設的なフィードバックを受けることができる。

学生同士で協調学習を行うことで、一人当たりの作業負荷が分散される。学生は複数 の個人からフィードバックを得ることができるようになる。また、学生は、学生レベルの 基準に照らして評価するという分析作業を経験することができる。学生の習熟度に応じて 評価基準が自動的に推移する。

自己評価と他者評価では匿名評価が可能あり、これらのオプションを組み合わせるこ とで、回答者の安心感が得られる。その結果、より公平な評価が可能になる。この手法は 学習者と評価者の能力レベルに評価基準が自動で変動する。そのため、評価基準の調整が 不要である。さらに様々な技術力や教育力を短期間で向上させる方法として有効であると 言われている。

|     | 紙ベース  | 機器ベース                          |
|-----|-------|--------------------------------|
| 容易性 | 導入が容易 | 導入が容易ではなく、事前の準備が必要             |
| 準備物 |       | たくさんの記入用紙   専用機器あるいはプログラム、スマート |
|     | と雷卓   | フォン等                           |

表 1 紙ベースと Web ベースの特徴

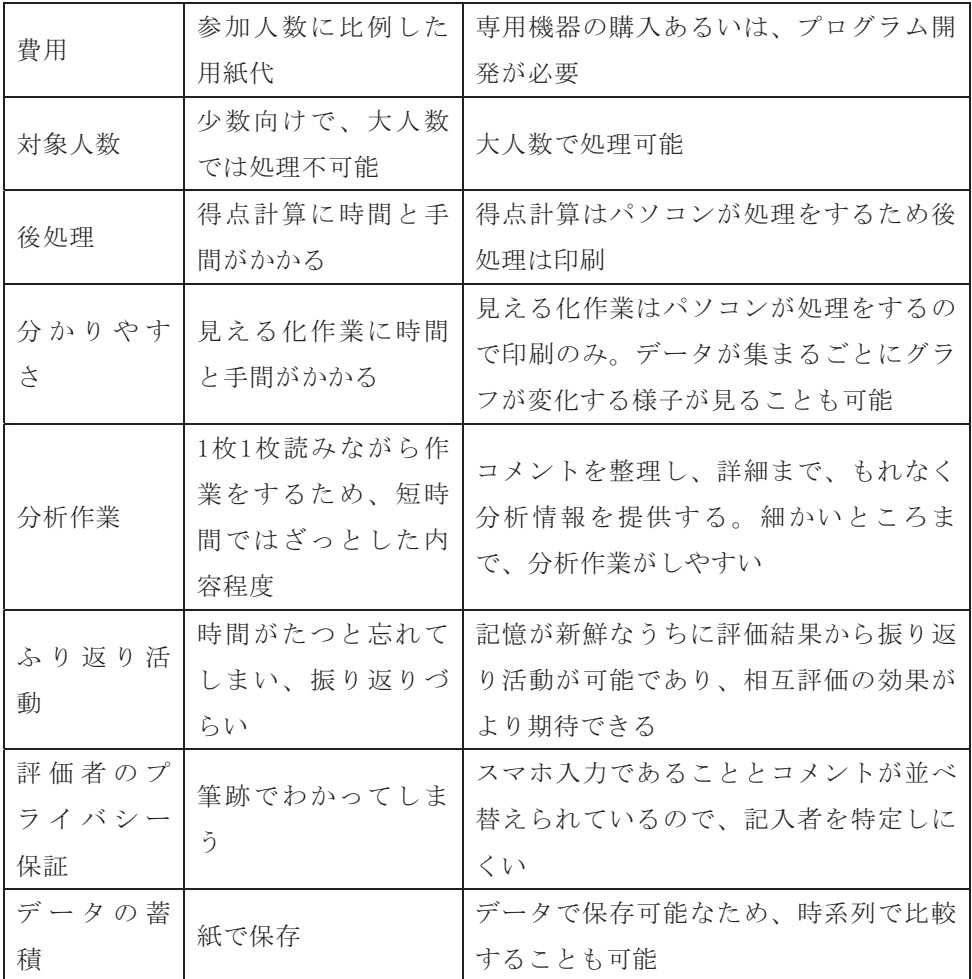

機器ベースの相互評価について述べる。従来の紙をベースとした相互評価の導入は簡 単であったが、分析を行うための後処理作業の手間が負担であった。詳細な分析を行えば 行うほどその分析作業の時間がかかる。

専用の機器を使用する方法もあるが、40人が参加できるクリッカー(Clicker)機器1セ ットが、約50万円程度と高価である。利用頻度を考慮するとコストパフォーマンスに欠 ける。近年はスマートフォンが普及したおかげで、これを従来の機器の代わりに使用する 方法が考えられた。ただ、これを活用するにはプログラム開発技術が必要で、だれでもプ ログラミングができるわけではない。大人数でも短時間で評価結果が出るため、記憶が新 鮮なうちに評価結果が得られる。すぐに振り返り活動ができるので、記憶が新鮮な内に評 価活動ができる効果が期待できる。紙ベースと機器ベースを表1に示す。

3.3. PDCAサイクル

PDCAサイクルとは、Plan (計画)、Do (実行)、Check (評価)、Action (改善)

の頭文字を取ったもので、継続的に品質を管理するための手法である。PDCAサイクルの 考え方のポイントは、計画から改善までをセットとして考える。この方法は1950年代に 米国の統計学者であるデミング博士によって提唱された考え方である。元々は製造業など をはじめとして生産技術や業務品質を管理するための効果的な手法として普及した。生産 現場では品質管理(Quality Control)として製品の品質向上に貢献した。日本でもこの 考え方の普及が始まり、TQC活動として製品の品質向上を行うことができた。それまで は「安かろう、悪かろう」だった工業製品が、「安かろう、良かろう」に変わることにな った。教育の分野でも、この考え方が導入され、この手法を導入すると短期間で教育技術 の向上を図ることができる。

3.3.1. Plan (計画)

Planでは、目標を設定し、それを達成するための実行計画を策定する。目標について は、あまり欲張らない方が良く、具体的な目標を定める。目標は、到達可能なものを意識 すると効果的である。

 $3.3.2.$  Do  $(\frac{1}{2}$ 

Doでは、計画通りに行い、実行記録を残すという点を意識する。計画通りに実行する ことでその場の思いつきや惰性でなく、目標達成に向けて重要な仕事に集中することがで きる。あらかじめ目標を実現するために定めた行動に集中すれば、実際に達成できる可能 性も高まる。また、計画通りに実行するだけでなく記録を残すことも大切である。

 $3.3.3.$  Check  $(\mathbb{H} \text{m})$ 

Checkでは、目標達成の度合いと行動の分析を意識する。目標達成については、「でき た、できなかった」という二択だけでなく、「どのくらいできたのか」という達成度合い を測る。目標に対してどの程度達成できたのかを定量的に測定し、数字を用いることで客 観的な分析がでる。

3.3.4. Action (改善)

Actionは、Doとそれに対する評価をもとに行う。ここでは成功や失敗の要因を分ける ことと要因の取捨選択が大切である。要因の分類については、現在行なっている学習活動 のうち成功の要因と思われるものや、あるいは失敗の要因と思われるものについて分けて いく。こうすることで、何を優先的に改善すべきなのかが明らかになる。分類した要因に ついて、継続する、やめる、そして改善するという3つの対応も必要となる。

## 3. まとめ

筆者が所属する学会から情報教育のカリキュラムは提案されているが、授業デザイン や授業方法については提案がなされていない。理想とする情報処理教育は、パソコンの基 本操作、ワープロソフトのWord、表計算ソフトのExcel、プレゼンテーションソフトの PowerPointを使用して、思い通りの作成ができる技術を身に着けることである。

本稿では学習者の主体的な学びを狙いとした授業設計や授業実践を行った結果を報告 した。学習者の習熟度の格差問題を改善するだけでなく、情報処理に対する意識の差をで きるだけ少なくする努力をした。情報処理に対する学習意欲を向上させ自律的学習に導く 必要がある。特に保育者を対象とした理想とする情報教育は学習者の達成感や満足感を体 験することが必要である。基本操作を習得した後は、創造的な制作を課題とすることが必 要である。

アクティブラーニングは、能動的に学ぶことができるような授業を行う学習方法であ る。今回のアクティブラーニングを実践した結果によると、アクティブラーニング型の授 業が成功するための秘訣は学生の協力が必要不可欠であることが明らかになった。つまり、 アクティブラーニングは魔法の教育方法ではないということになる。アクティブラーニン グは高い教育効果が期待できるが、参加する学生の取り組み姿勢によってはその教育効果 が半減することがありえる。

アクティブラーニングの教育効果を発揮させるためには、学生の学習に取り組む意欲 や協力が必要不可欠である。向上心のある学生にはアクティブラーニングは効果的な教育 方法である。しかし、向上心に欠ける学生にはアクティブラーニングでも効果的な方法で はなかった。参加型授業に非協力的でアクティブラーニングに意欲的に取り組めない学生 に対して、外発的動機付けもやれを得ないのではないかと考えている。アクティブラーニ ングの教育効果を高めるために何らかの対策の必要性を示唆した。

### 参考文献

(1)濱田美晴他、高校教科「情報」の履修状況調査と短期大学での情報系科目への学生の学習ニー ズの実態と分析,山高知学園短期大学紀要, 第40号,pp.79-91,2010.2

(2)猪俣啓子、医療技術者養成課程のコミュニケーション教育 コミュニケーション論におけるアク ティブ・ラーニングの意義.純真学園大学紀要.第10号.pp.29-34.2020.10